### **ПРОДВИЖЕНИЕ МЕТОДА ОЦЕНКИ ЭФФЕКТИВНОСТИ СИСТЕМ DATA ENVELOPMENT ANALYSIS В РОССИИ**

**Е. П. Моргунов, О. Н. Моргунова**

Сибирский государственный аэрокосмический университет имени академика М. Ф. Решетнева г. Красноярск emorgunov@mail.ru

«Лучшим каждому кажется то, к чему он имеет охоту» (К. Прутков)

Цель доклада ― проинформировать уважаемых коллег о методе Data Envelopment Analysis (DEA) и способствовать его продвижению в ваших вузах

## Эффективность системы

- эффективность ― комплексное свойство любой целенаправленной деятельности
- проявляется только в процессе функционирования системы
- отражает степень пригодности системы для ее использования по назначению

### Официальное мнение

В паспортах научных специальностей

#### 05.13.01 «Системный анализ, управление и обработка информации» 05.13.10 «Управление в социальных и экономических системах»

большое внимание уделено именно проблеме повышения эффективности систем

## Взгляд на понятие эффективности с двух позиций

 Эффективность ― степень достижения цели с учетом затрат ресурсов и времени По-английски ― «effectiveness»

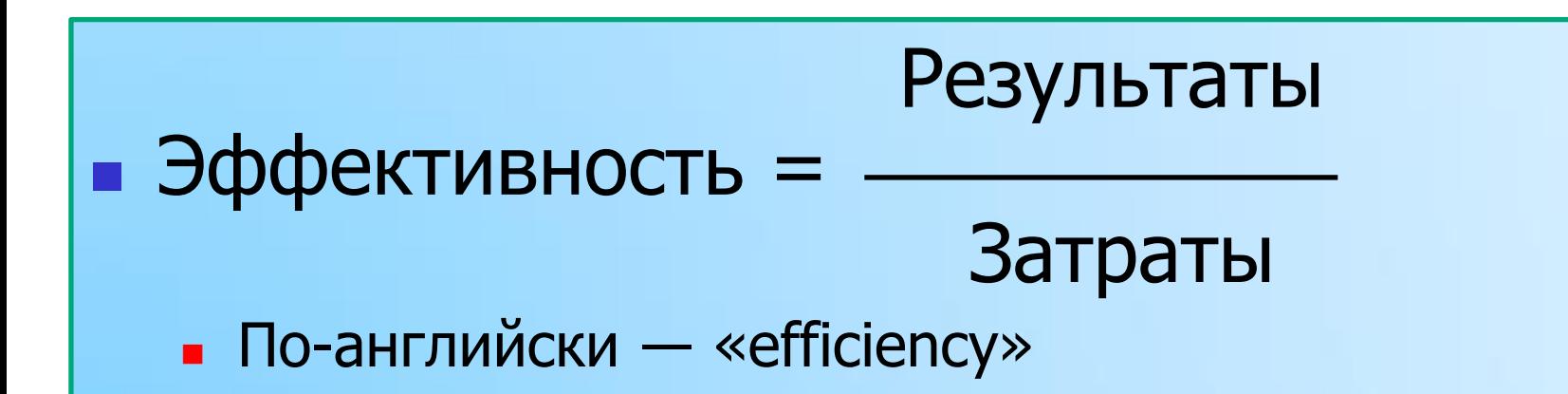

Эффективность системы определяется

- Используемой технологией функционирования
- Качеством управления
- Условиями функционирования

- Качеством ресурсов
- Структурой системы

# История возникновения метода

Метод DEA предложили в 1978 г. американские ученые A. Charnes, W. W. Cooper, E. Rhodes

Charnes, A. Measuring the efficiency of Decision Making Units [Text] / A. Charnes, W. W. Cooper, E. Rhodes // European journal of operational research. – 1978. – Vol. 2.– P. 429–444.

Они основывались на идеях, изложенных в статье M. J. Farrell, опубликованной в 1957 г.

Farrell, M. J. The measurement of productive efficiency [Text] / M. J. Farrell // Journal of The Royal Statistical Society, Series A (General), Part III. – 1957. – Vol. 120. – P. 253–281.

## Метод Data Envelopment Analysis (DEA)

- Метод является способом оценки производственной функции
- Граница эффективности является базовым понятием метода
- Она строится в многомерном пространстве входных и выходных показателей, описывающих оцениваемые объекты
- Степень эффективности конкретного объекта определяется расстоянием между точкой, соответствующей ему, и границей эффективности

# Граница эффективности

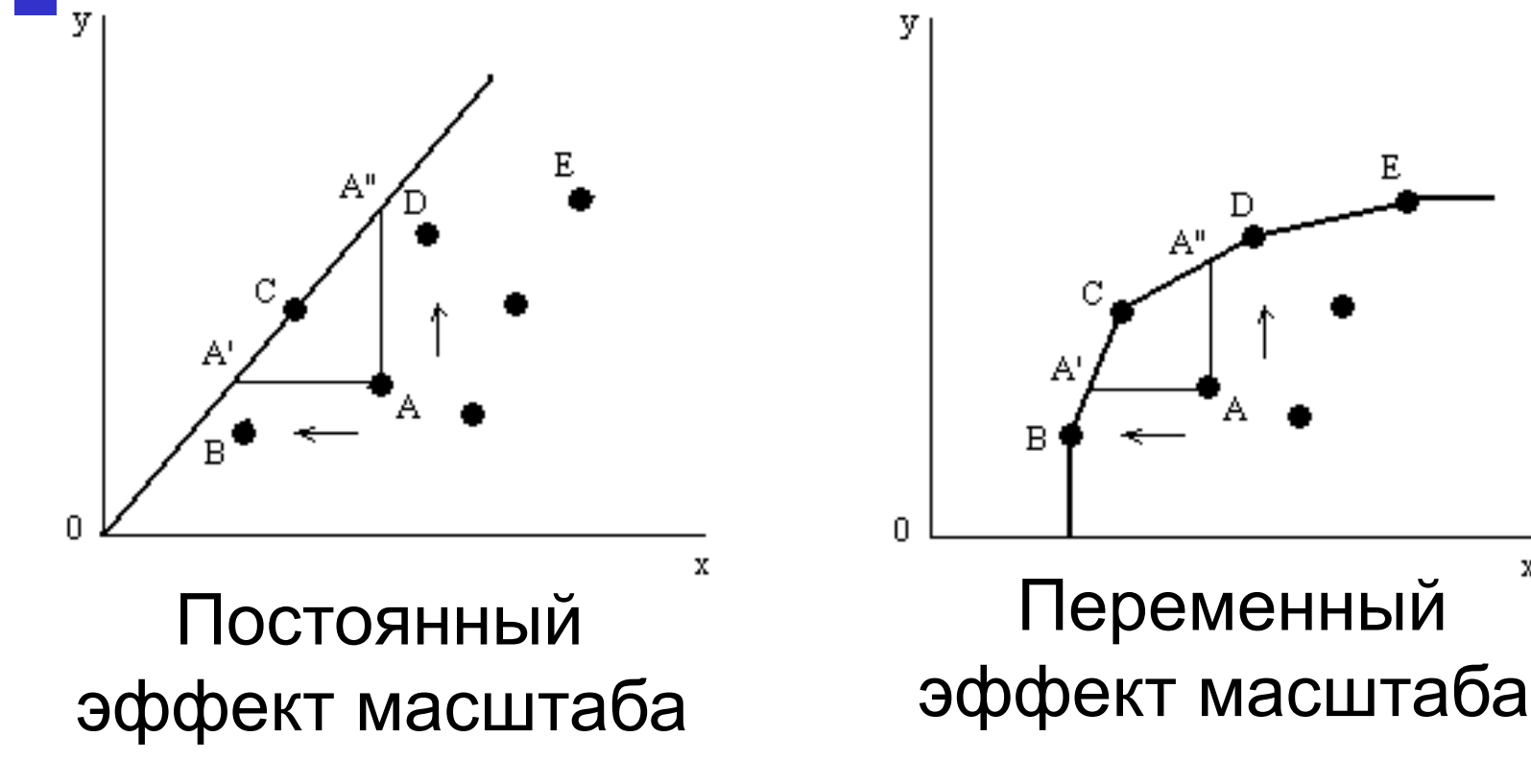

Стрелками показано направление проецирования объектов на границу эффективности (ориентация на вход или на выход) 9

x

### Два входа и один выход (ориентация на вход)

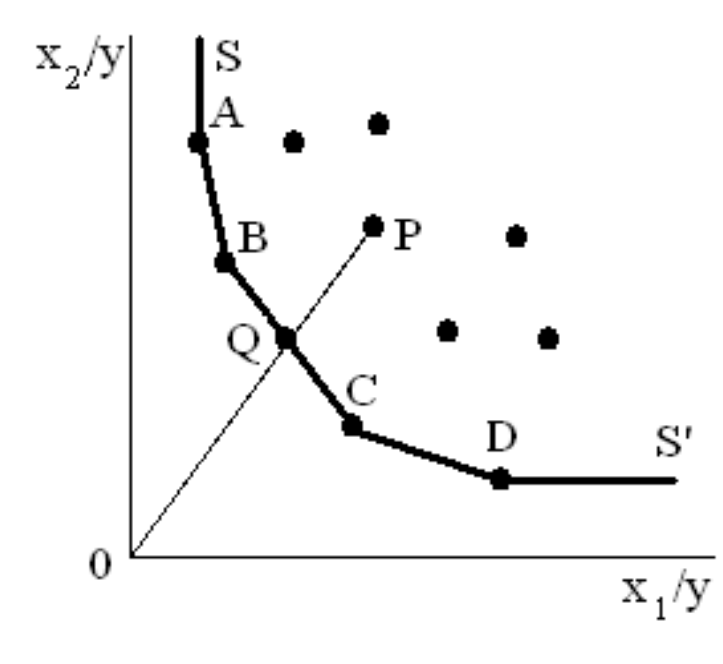

- **Эффективность объекта P:** 
	- **Eff = 0Q / 0P**
- *A*, *B*, *C* **и** *D* **эффективные объекты;**
- **SS´ – граница эффективности**

### Модель метода DEA (ориентация на вход)

 $_{\theta,\lambda}(\theta)$ ,

- 
- $\mathbf{X}_i \mathbf{X}\boldsymbol{\lambda} \geq \mathbf{0}, \qquad \substack{\text{AJ1S} \ \mathsf{BCEX}}\ \mathsf{W}$ объек  $\theta$  x  $-\mathbf{X}\lambda \geq 0$ .
- $N -$  число объектов  $K$  – число входных параметров
	- $M$  число выходных параметров
- $\blacktriangleright$  X матрица входных параметров для всех N объектов (размерность  $K \times N$  $\min_{\theta, \lambda}(\theta),$ <br>  $-\mathbf{y}_i + \mathbf{Y}\lambda \geq \mathbf{0},$ <br>  $\lim_{K \times N} \max_{\theta \in \mathbb{R}^N} \max_{\theta \in \mathbb{R}^N} \max_{\theta \in \mathbb{R}^N} \min_{\theta \in \mathbb{R}^N} \max_{\theta \in \mathbb{R}^N} \min_{\theta \in \mathbb{R}^N} \min_{\theta \in \mathbb{R}^N} \min_{\theta \in \mathbb{R}^N} \min_{\theta \in \mathbb{R}^N} \min_{\theta \in \mathbb{R}^N} \min_{\theta \in \$ 
	- $Y M$ атрица выходных параметров для всех N объектов (размерность — для вс $M\times N)$
	- $x_i$ и  $y_i$  вектор-столбцы входных и выходных параметров для *i*-го – оцениваемого – объекта .  $\lambda \geq 0$ .

скаляр 1 *–* мера (показатель) эффективности *i*-го объекта;  $\lambda$  – вектор констант (размерность  $N \times 1$ )

### Модель метода DEA (ориентация на выход)

$$
\max\nolimits_{\varphi,\lambda}(\varphi),
$$

- 
- $\boldsymbol{\varphi} \mathbf{y}_i \mathbf{Y} \boldsymbol{\lambda} \leq \mathbf{0}, \qquad \begin{array}{c} \text{if } \mathbb{R}^n, \ \mathbb{Z}^N, \ \mathbb{Z}^N, \ \mathbb{Z}^N, \ \mathbb{Z}^N, \ \mathbb{Z}^N, \ \mathbb{Z}^N, \ \mathbb{Z}^N, \ \mathbb{Z}^N, \ \mathbb{Z}^N, \ \mathbb{Z}^N, \ \mathbb{Z}^N, \ \mathbb{Z}^N, \ \mathbb{Z}^N, \ \mathbb{Z}^N, \ \mathbb{Z}^N, \ \mathbb{Z}^N,$
- $N -$  число объектов  $K$  – число входных параметров  $M$  – число выходных параметров
- $\varphi, \lambda$   $(\varphi),$   $X-$  матрица входных параметров для всех N объектов (размерность  $K \times N$  $\max_{\varphi, \lambda} (\varphi),$   $\chi$ — число вых  $\chi$ — матрица в для всех N об для всех N об  $\chi_i - \mathbf{X}\lambda \geq \mathbf{0},$   $\chi \times \mathbf{W}$ 
	- $Y M$ атрица выходных параметров для всех N объектов (размерность , для вс $\begin{array}{cc} M\times N \end{array}$
- $x_i$ и  $y_i$  вектор-столбцы входных и  $\lambda \geq 0.$  **SENTOP CTOTOLS BAO ATTION**<br>BBIXOДНЫХ ПАРАМЕТРОВ ДЛЯ FTO – оцениваемого – объекта  $\lambda \geq 0$ .

скаляр ≥ 1 *–* мера (показатель) эффективности *i*-го объекта;  $\lambda$  – вектор констант (размерность  $N \times 1$ )

### Правила применения метода DEA (1)

 $\Box$ Задача решается N раз (т. е. для каждого объекта):

если  $\theta = 1$  ( $\varphi = 1$ ), то объект эффективен; если  $\theta$  < 1 ( $\varphi$  > 1), то объект неэффективен

 Неэффективные объекты можно спроецировать на границу эффективности, получив линейную комбинацию (**X**, **Y**) – гипотетический эталонный объект

### Правила применения метода DEA (2)

- Для объектов с θ < 1 могут быть установлены **цели**: пропорциональное сокращение их входных факторов на величину  $\theta$  (в  $\theta$  раз) при сохранении выходных значений на прежнем уровне
- **Для объектов с**  $\varphi > 1$  **могут быть установлены цели:**  пропорциональное увеличение их выходных факторов в  $\varphi$  раз при сохранении входных значений на прежнем уровне

# Привлекательные свойства метода DEA (1)

- позволяет вычислить один агрегированный скалярный показатель для каждого объекта
- может одновременно обрабатывать много входов и много выходов, каждый из которых при этом может измеряться в различных единицах измерения
- позволяет учитывать внешние по отношению к рассматриваемой системе переменные – факторы окружающей среды
- не требует априорного указания весовых коэффициентов для переменных, соответствующих входным и выходным параметрам при решении задачи оптимизации

# Привлекательные свойства метода DEA (2)

- не налагает никаких ограничений на функциональную форму зависимости между входами и выходами
- позволяет при необходимости учесть предпочтения менеджеров, касающиеся важности тех или иных входных или выходных переменных
- производит конкретные оценки желательных изменений во входах/выходах, которые позволили бы вывести неэффективные объекты на границу эффективности
- формирует Парето-оптимальное множество точек, соответствующих эффективным объектам
- концентрируется на выявлении примеров так называемой лучшей практики (best practice), а не на каких-либо усредненных тенденциях, как, например, регрессионный анализ 16

# 17

#### и др.

- спорт
- транспорт
- здравоохранение
- образование
- военная сфера
- агропромышленная сфера

#### государственное управление

# Сферы применения метода

# Сферы применения метода в России

- финансовая сфера
- нефтегазовая промышленность
- агропромышленная сфера
- торговля
- энергетика и энергоснабжение
- управление воспроизводством человеческого капитала
- сравнительная оценка эффективности регионов России  $18$

# Программное обеспечение

- PIM-DEA Soft (Performance Improvement Management Software) (http://deazone.com/en/software) Это коммерческое ПО
- DEAOS (DEA Online Software) (https://www.deaos.com) Это web-приложение
- DEAP (http://www.uq.edu.au/economics/cepa/deap.php) Одна из самых популярных и известных программ Автор – австралийский профессор Т. Coelli Эта программа является свободным ПО Консольное приложение
- И другое ПО…

# Метод DEA в России

 Первые в России – профессор В. Е. Кривоножко и его аспиранты и коллеги из Института системного анализа РАН. Их первые статьи по этому методу вышли еще в конце 90-х годов прошлого столетия

Анализ эффективности функционирования сложных систем [Текст] / В. Е. Кривоножко, А. И. Пропой, Р. В. Сеньков, И. В. Родченков, П. М. Анохин // Автоматизация проектирования. – 1999. – № 1. – С. 2–7.

- Города России, в которых «знают» о методе DEA
	- Москва
	- Санкт-Петербург (СПбГУ, Ю. В. Федотов)
	- Барнаул
	- Иваново
	- Красноярск
	- Нижний Новгород
	-

# Публикации в России

#### Защищено более 10 диссертаций

физико-математические, технические и экономические науки

Статьи в журналах

в т. ч. «Экономика и математические методы»

Доклады на конференциях

#### Учебник

Кривоножко, В. Е. Анализ деятельности сложных социальноэкономических систем [Текст] / В. Е. Кривоножко, А. В. Лычев. – М. : Издательский отдел факультета ВМ и К МГУ ; МАКС Пресс, 2010. – 208 с.

# Русскоязычный эквивалент названия метода

 В. Е. Кривоножко и его коллеги используют такой – «Анализ Среды Функционирования» (АСФ)

В оригинальном названии метода есть слово envelopment (обертывание). Граница эффективности как бы огибает, или обертывает, точки, соответствующие исследуемым объектам в многомерном пространстве

- «метод обволакивающей поверхности»
- «метод оболочки данных»
- «анализ свертки данных»
- «непараметрический метод анализа оболочки данных (АОД)»
- «анализ "упаковки" (охвата) данных»

## Веб-ресурсы

**http://www.deazone.com** 

Его поддерживает профессор Ali Emrouznejad

 в российском сегменте Интернета аналогичного web-ресурса нам найти не удалось

# Наш веб-ресурс

http://www.morgunov.org/efficiency.html

- **краткое введение в метод DEA**
- практический пример проведения небольшого исследования
- кандидатские диссертации авторов настоящего доклада
- доклады на конференциях и статьи, в которых рассматривается, развивается или используется метод DEA
- авторская компьютерная программа. Эта программа пока что реализует только две модели метода DEA, которые называются моделями CCR и BCC (в их названиях используются первые буквы фамилий их авторов)
- полезные ссылки на литературу и другие сайты 24

### Планы и надежды

- Мы надеемся, что наш web-ресурс будет способствовать продвижению метода DEA среди студентов и преподавателей российских вузов, а также среди аналитиков-практиков
- Мы надеемся, что в будущем удастся провести конференцию, посвященную вопросам эффективности систем, или организовать специализированную секцию «Эффективность систем» в рамках конференции «Системный анализ»

# Спасибо за внимание